Проведём разработку информационного комплекса (ИК) предприятия на основе отдела разработок без глубокого анализа структуры предприятия.

Отдел «Разработок» включает в себя несколько лабораторий и экранированных комнат. В лабораториях проводятся расчеты, теоретические разработки, компьютерное моделирование изделий, а в экранированных комнатах практическое воплощение теоретических разработок. Т.о. упрощённое графическое представление взаимодействия отдела разработок с другими отделами предприятия, рисунок 1.

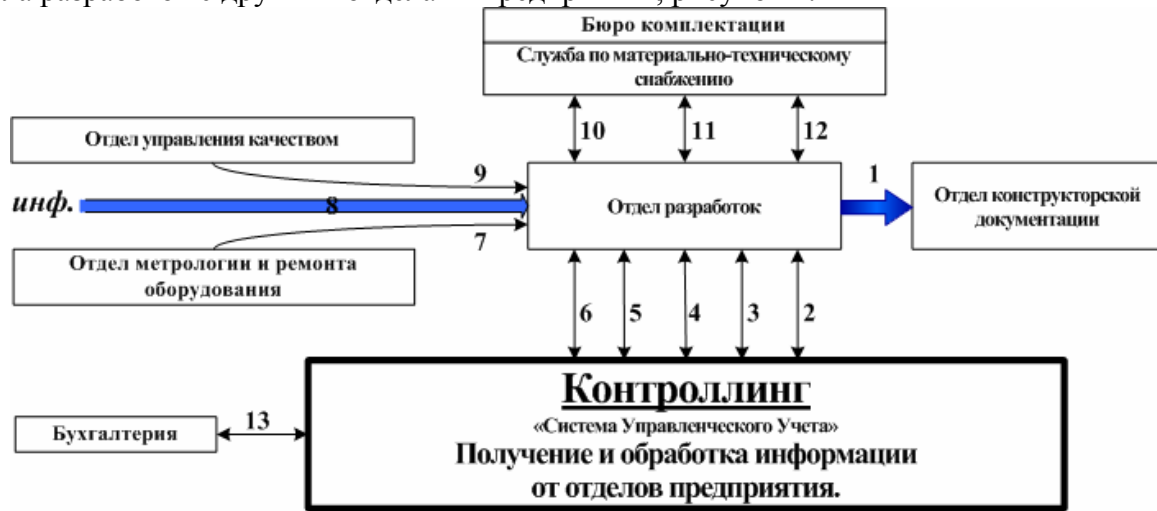

Рисунок 1 – Взаимодействие отдела разработок с отделами предприятия

1 – Передача рабочей/технической документации по проекту в отдел конструкторской документации для оформления документов по ГОСТу и передаче другим отделам.

2 – Согласование задания на проект. 3 – Согласование экономической части проекта.

4 – Согласование технической части проекта. 5 – Согласование организационной части проекта. 6 – Согласование времени выполнения проекта. 7 – Плановая поверка и замена/ремонт оборудования. 8 – Рабочая информация других отделов. 9 – Работа отдела управления качеством. 10 – Информация о комплектующим. 11 – Комплектующие материалы. 12 – Корпуса изделий. 13 – Работа с бухгалтерией предприятия ведётся через отдел контроллинга.

## **Суть введения отдела контроллинг:**

## *Принять на себя организационные обязанности по управлению проектом и тем самым освободить непосредственных исполнителей от излишней работы. Т.о. мы концентрируем внимание исполнителя на качественном выполнении проекта.*

При организации системы контроллинг на предприятии более досконально будут проработаны взаимодействия отделов. Рисунок 1 является только упрощенным примером работы одного из отделов. При детализации будут учтены взаимоотношения с каждым отделом предприятия, будут предоставлены телефоны и другие координаты точек ответственности работы отделов. Данная информация будет собрана и предоставлена для каждого отдела.

Непосредственно для сотрудника отдела разработки схема информационного взаимодействия при внедрении соответствующего ПО (программного обеспечения) будет выглядеть следующим образом:

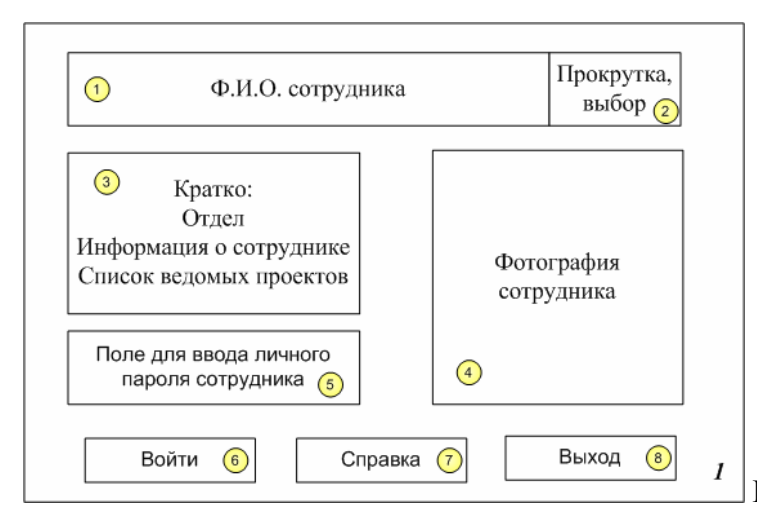

Рисунок 2 – Прототип ПО сотрудника.

Это первое окно программы ПО с которого начинает свою работу сотрудник отдела при соответствующей автоматизации предприятия.

1, 2 – Выбор сотрудника из отдела «разработок»,

3, 4 – Автоматически выводиться информация о сотруднике после 1 и 2.

5 – Код/пароль сотрудника к личной папке ведомых проектов.

6, 7, 8 – Функциональные клавиши работы раздела (выход – закрытие программы, Справка – справочная информация о работе программы, Вход – открывается личная папка сотрудника).

Данная программа работает только при наличии корпоративной сети у предприятия. И при полной автоматизации производства.

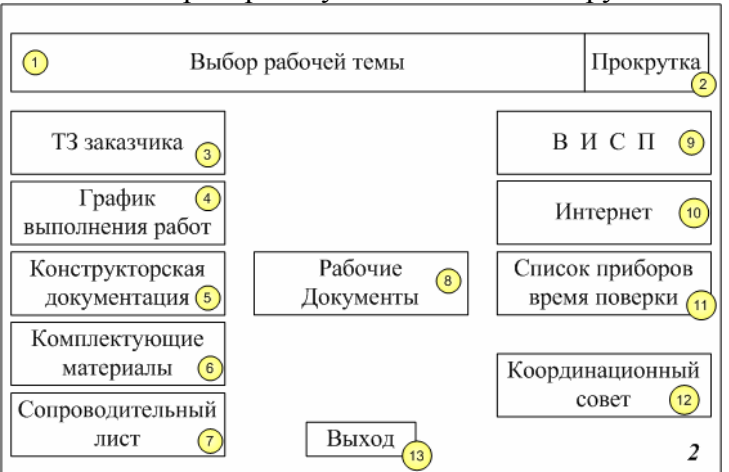

Рассмотрим работу личной папки сотрудника:

Рисунок 3 – Личная папка сотрудника

1, 2 – Выбор темы проекта над которым выполняется работа,

3 – Выбор раздела технического задания заказчика на ведомый проект,

4 – Просмотр графика работ по проекту, составляется координационным советом.

5 –Создание ТЗ конструкторам на разработку корпуса и мониторинга его выполнения.

6 – Вывод раздела заказа комплектации группе МТС. Информация о комплектующих материалах.

7 – Вывод раздела сопроводительного листа прибора.

8 – Документы разработчика, передача конструкторам, методы настройки прибора.

9 – ВИСП (Внутренняя Информационная Система Предприятия) предназначенная для получения информации о разработках, библиотеке предприятия в формате PDF без права на распечатку и копирование. Только просмотр интересующей информации.

10 – Интернет (проходит обработку на центральном сервере предприятия на наличие вирусов).

11 – Список измерительных приборов числящихся в введении сотрудника, дата очередной поверки, отметка о передачи прибора другому сотруднику.

12 – Выход на координационный совет проекта, решение организационных вопросов.

13 – Выход из рабочего раздела сотрудника.

Рассмотрим раздел КСП более подробно:

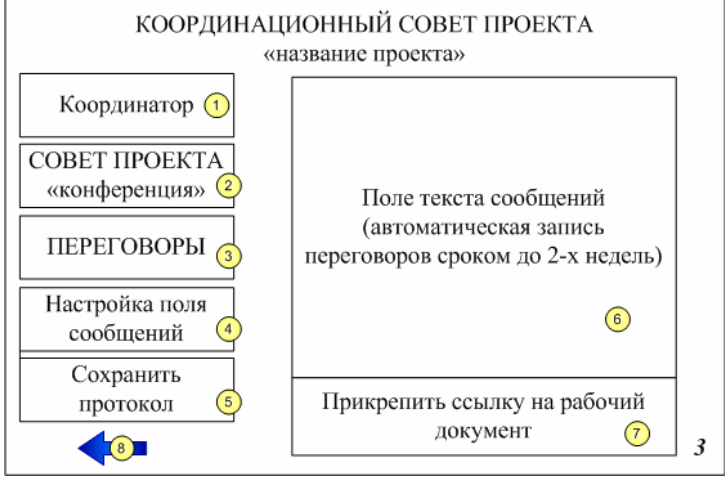

- Рисунок 4 Раздел КСП
- 1 Общение с координатором проекта (сотрудник отдела контроллинга).
- 2 Конференция сотрудников участвующих в работе над проектом.
- 3 Переговоры с одним из участников проекта (вызов сотрудника).
- 5 Сохранения протокола совещания.
- 6 Поле совещания.
- 7 Ссылка на рабочий документ.
- 8 Выход в личную папку сотрудника.

Группа, занятая отдельно взятым проектом, будет представлять из себя сотрудников, привлечённых из различных отделов. Координацию их работы будут проводить сотрудники отдела контроллинга, рисунок 5. Они в свою очередь должны наиболее полно отображать информацию о выполнении проекта. При форс-мажорных обстоятельствах информация должна сохраниться в любом случае и могла быть продолжена работа без задержки.

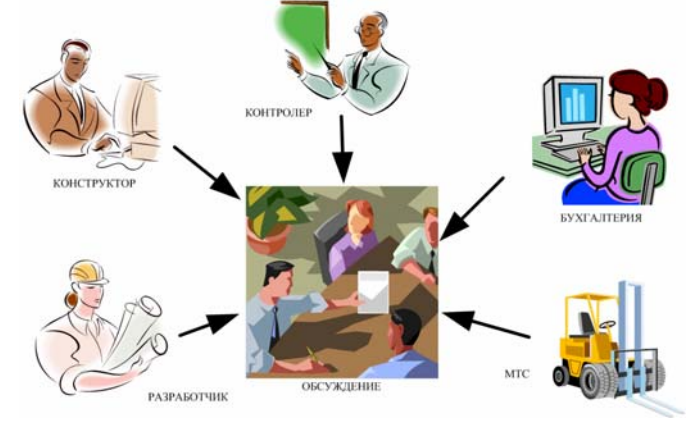

Рисунок 5 – Обсуждение проекта

В целом модуль «отдел разработок» прорабатываются при непосредственном участии инженера, сотрудника отдела контроллинга и инженера программиста.

В целом программный комплекс представляет для предприятия полузакрытого типа, такого как НПП «N», должен быть разработан с учётом внутренних информационных потоков.

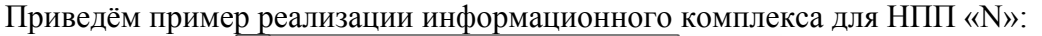

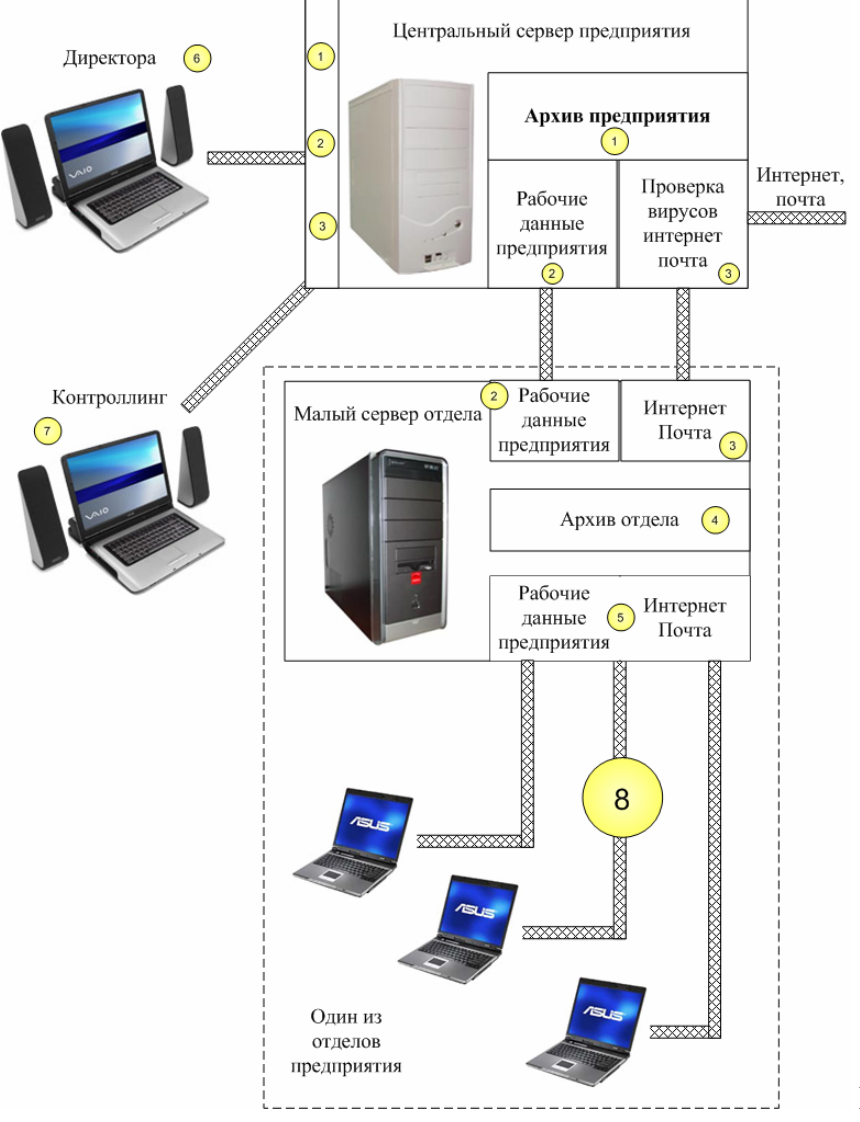

Рисунок 6 – ИК предприятия

В данном случае мы определяем идеальную информационную систему предприятия на примере информационного обеспечения одного отдела.

1 – Архив предприятия представляющий собой некоторый банк данных в котором хранятся: итоговые документы по проекту, результаты анализа деятельности предприятия за период, отчёты сотрудников, электронная библиотека предприятия, разработки. Вся электронная информация предприятия. Из архива невозможно удалить документ без согласия руководителей предприятия.

2 – Часть центрального сервера должна быть отведена под текущие рабочие документы по выполняющимся проектам, которые могут быть изменены. Обязательная работа с серверами отделов предприятия. При каждом открытии документа протоколируется, кто и когда произвёл изменение, заносится в регистрационную карточку.

3 – Часть центрального сервера также должна быть отведена для работы со сторонней информацией: Интернет, почта. Такая информация должна быть надёжно защищена от вирусов сети Интернет и от программ шпионов за деятельностью предприятия. Обязательная работа с серверами отделов предприятия. За работу сервера отвечает системный администратор, профилактический просмотр осуществляет специализированная фирма без права выноса информации.

4 – Архив отдела должен содержать все изменения производимые работой отдела за определённый промежуток времени (1 неделя). Из архива может удалить информацию только системный администратор после согласования с руководителями предприятия.

5 – К серверу происходит подключение аппаратных средств работы сотрудников типа ноутбук. Идентификация сотрудника происходит по его личному паролю. Сотрудник может просмотреть открытую документацию по проекту других отделов, но распечатать или копировать только свою рабочую документацию.

6 – Мониторинг предприятия с помощью своего программного модуля могут осуществлять директора предприятия. Они также могут распечатать любой отчёт или другой документ предприятия.

7 – Координатор (сотрудник отдела контроллинг или другое ответственное лицо) с помощью своего программного модуля должны получать всю информацию о предприятии. Причём работа аналитика построена таким образом, что он не вправе изменять какую-либо информацию. Он только обрабатывает и выдаёт результаты, которые также сохраняются на сервере. Распечатать, копировать результирующий отчёт о работе может только руководитель отдела или его заместитель, владеющий кодом на распечатку.

8 – Работа сотрудников представляет собой обмен информацией с сервером предприятия. Сотрудник может только просмотреть информацию по проекту других отделов, воспользоваться библиотекой предприятия, в которой храниться вся справочная информация о проводимых технических разработках, отследить работу других отделов по проекту с помощью ленточного графика. Поиск информации в Интернете начинается с поиска уже когда-то скаченной информации другими сотрудниками предприятия, а уже потом непосредственно из сети Интернет. Прием электронных писем осуществляется только после проверки на вирусы на центральном сервере. Могут использоваться только адреса почты выделенные предприятием. Отправка сообщений с вложением может осуществляться только руководителем отдела с записью кто, когда и что отправлено.

*Если осуществить все выше перечисленные мероприятия, то можно добиться:* 

- ⎯ *четкого контроля на предприятии (до 50%),*
- ⎯ *сокращения времени работы по проекту (до 40%),*
- ⎯ *утечки информации конкурентам (до 60%),*
- ⎯ *дополнительных заказов ВПК (до 40%),*
- ⎯ *доверие клиентов (неисчислимо),*
- ⎯ *сокращения производственных расходов (30-40%)*

*Прогноз составлен экспертами консалтинговых фирм профессионально занимающимися постановкой систем управления на предприятиях и автоматизацией производства.*